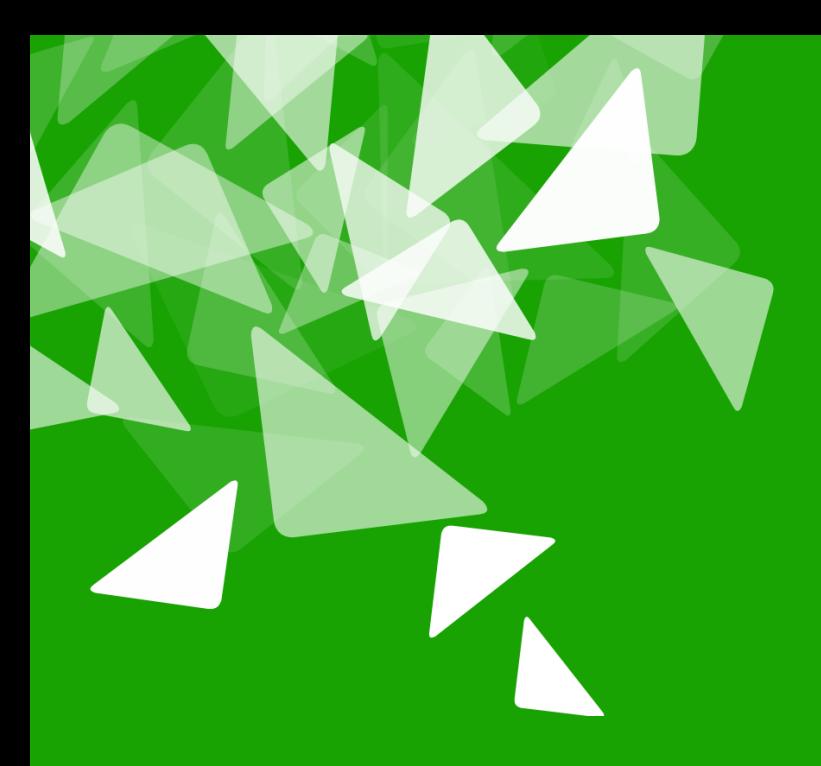

# **BERLÅN2012<br>CONFERENCE**

17th-19th October

#### Automated Testing of Libreoffice

**Narkus Mohrhard** 19.10.2012

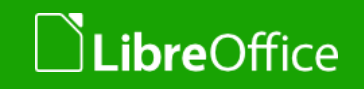

#### **Motivation**

• "Everyone makes mistakes. The important thing is to not make the same mistake twice."

(Stephanie Perkins, Lola and the Boy Next Door)

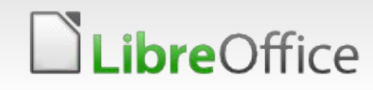

# Why automated testing?

- **T** Find problems during development
- **Highly coupled code**
- **Hard to find all affected places for a code change**
- **T**Fast
- Never have to fix a bug twice
- **Better quality**

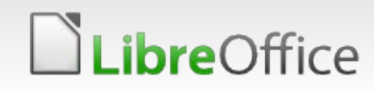

# Libreoffice test concepts

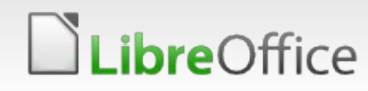

#### Real C++ Unit tests

- Tests for level components Sal, bridge, …
- Good to catch bugs there early Difficult to implement for later modules
- **Maybe mocking will provide a solution**

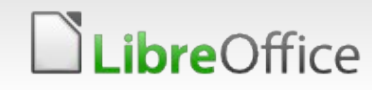

#### Java based API tests

- **v** Old OOo inherited java tests
- **Hard to debug**
- **v** Until Stephan's work unreliable
- **Are executed on the "check"-Tinderbox**

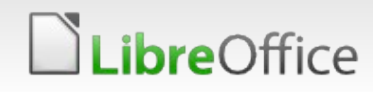

#### C++ based API tests

- **New test framework for API tests**
- All new API tests should be written for this framework
- **T** Faster to debug than Java based tests
- **Easy hack to transform all disabled java tests to c++**
- Module: test + [module name]/qa/extras

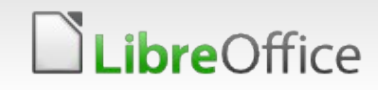

### C++ Tests for dynamic changes

#### **T** Link statically against the module

- **No visibility problems**
- Need a lot of knowledge about module internals
- **Slow linking**
- **T** Fast execution

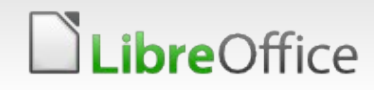

### C++ Import and Export tests

**T** During build start a minimal Libreoffice and import a file **Theorgo Check that the file has been imported correctly** 

- **Optionally do a roundtrip: import->export->import**
- Easy to write and good test coverage **Tests much more than just the import filtes**

http://wiki.documentfoundation.org/Development/Calc\_Import Unit Tests

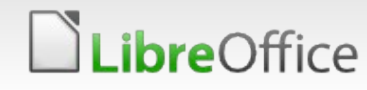

# How you can help us

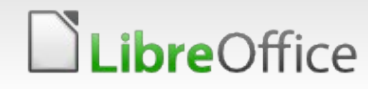

# How to help with automated testing?

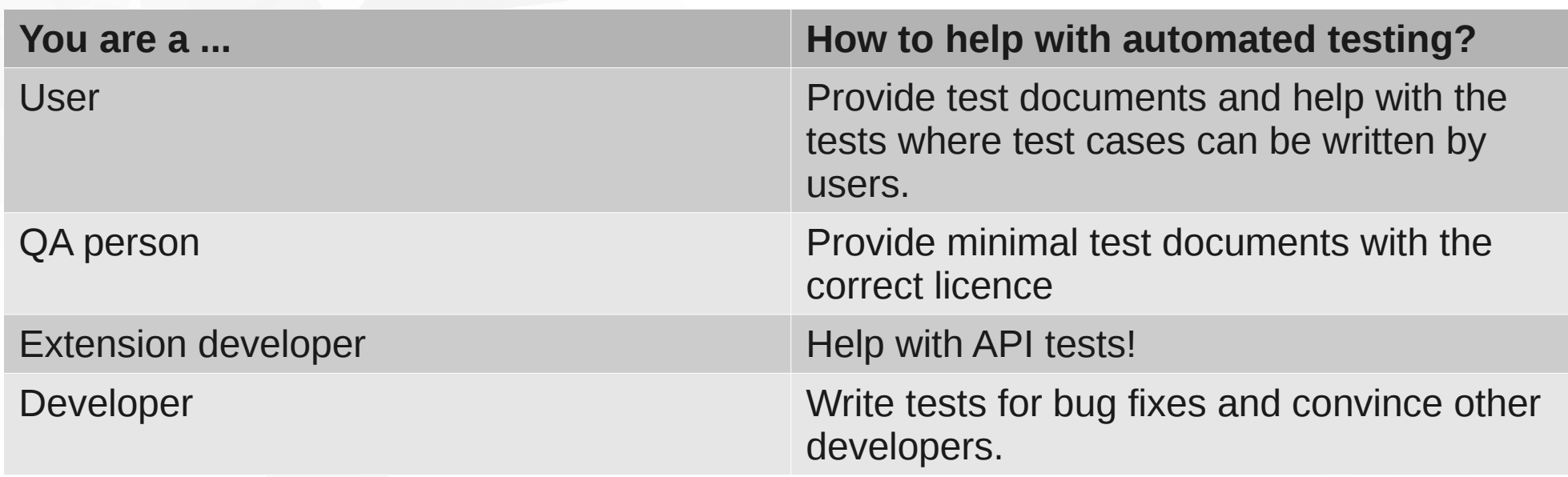

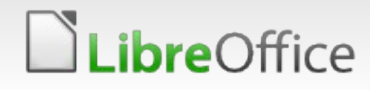

# Future Ideas

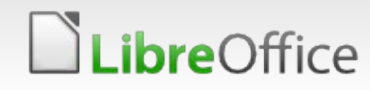

# Test all bugzilla documents on a tinderbox

- **T** Caolan's great script to get all files from bugzilla Open each of these files and check if they hang or crash
- **For newly crashing documents spam developers The Fix serious regressions much earlier**

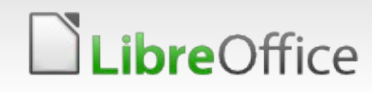

### Layout tests

- **v** Convwatch
- **Talk yesterday**
- **Layout dumper in writer code**
- **Problems:** 
	- Regenerate documents when bugs are fixed
	- **T** Font problems
	- Too many false failures right now

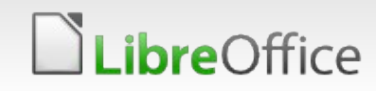

## GUI testing

- We have nearly no tests that test our GUI code.
- **No good framework yet**
- Open for suggestions

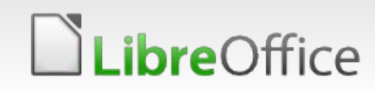

#### Your ideas

- You have a great idea how to improve our tests?
- You want to help writing new tests?
- **T** You have a piece of code and have no idea how to add a test concept for it?
- $\blacktriangleright$  => Talk to me!

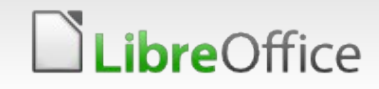

# **BERLAN 2012 CONFERENCE**

17th-19th October

#### Thank you for Listening!

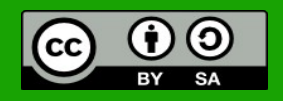

All text and image content in this document is licensed under the [Creative Commons Attribution-Share Alike 3.0 License](http://creativecommons.org/licenses/by-sa/3.0/) (unless otherwise specified). "LibreOffice" and "The Document Foundation" are registered trademarks. Their respective logos and icons are subject to international copyright laws. The use of these therefore is subject to the [trademark policy.](http://wiki.documentfoundation.org/TradeMark_Policy)

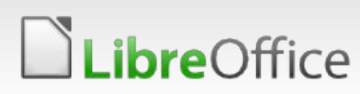